## АВТОНОМНАЯ НЕКОММЕРЧЕСКАЯ ОБРАЗОВАТЕЛЬНАЯ ОРГАНИЗАЦИЯ ВЫСШЕГО ОБРАЗОВАНИЯ ЦЕНТРОСОЮЗА РОССИЙСКОЙ ФЕДЕРАЦИИ «РОССИЙСКИЙ УНИВЕРСИТЕТ КООПЕРАЦИИ» **КАЗАНСКИЙ КООПЕРАТИВНЫЙ ИНСТИТУТ (ФИЛИАЛ)**

Среднее профессиональное образование

# **РАБОЧАЯ ПРОГРАММА ДИСЦИПЛИНЫ**

# **ОП. 04 ИНФОРМАЦИОННЫЕ ТЕХНОЛОГИИ В ПРОФЕССИОНАЛЬНОЙ ДЕЯТЕЛЬНОСТИ**

Специальность *38.02.05 Товароведение и экспертиза качества потребительских товаров*

> Квалификация выпускника: *Товаровед-эксперт*

> > Казань 2021

Жажнева И.В.. Информационные технологии в профессиональной деятельности. Рабочая программа дисциплины. – Казань: Казанский кооперативный институт (филиал) Российского университета кооперации,  $2021 - 16$  c.

Рабочая программа учебной дисциплины «Информационные технологии в профессиональной деятельности» по специальности 38.02.05 Товароведение и экспертиза качества потребительских товаров составлена в соответствии с требованиями Федерального государственного образовательного стандарта среднего профессионального образования, утвержденного приказом Министерства образования и науки Российской Федерации от 27 июля 2014 года № 835.

#### **Рабочая программа:**

**обсуждена и рекомендована** к утверждению решением Научнометодического совета «7» апреля 2021 г., протокол № 3.

> ©Казанский кооперативный институт (филиал) Российского университета кооперации, 2021 © Жажнева И.В., 2021

# **СОДЕРЖАНИЕ**

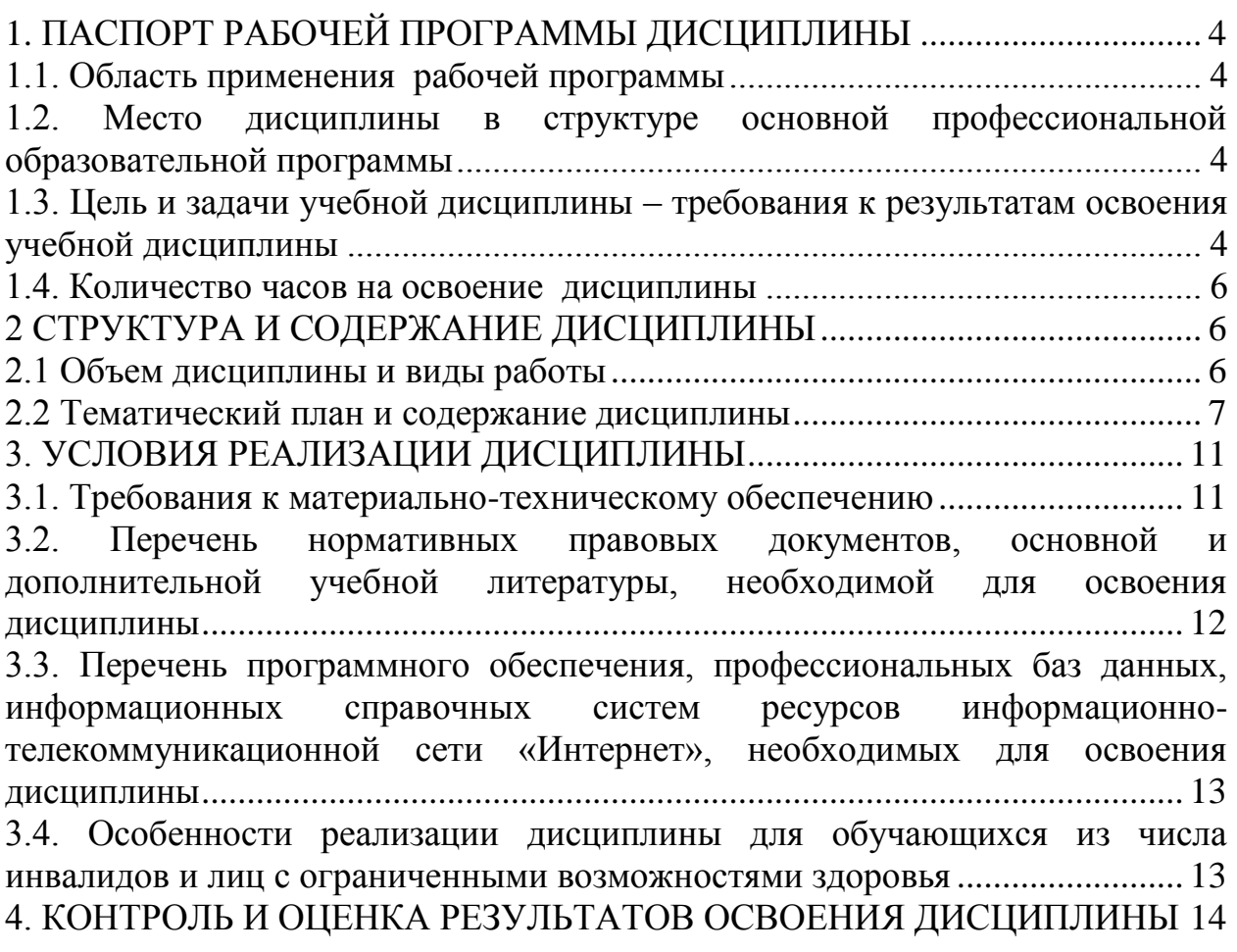

# <span id="page-3-0"></span>**1. ПАСПОРТ РАБОЧЕЙ ПРОГРАММЫ ДИСЦИПЛИНЫ**

#### **1.1. Область применения рабочей программы**

<span id="page-3-1"></span>Рабочая программа учебной дисциплины «Информационные технологии в профессиональной деятельности» является частью программы подготовки специалистов среднего звена в соответствии с Федеральным государственным образовательным стандартом среднего профессионального образования по специальности 38.02.05 Товароведение и экспертиза качества потребительских товаров

## <span id="page-3-2"></span>**1.2. Место дисциплины в структуре основной профессиональной образовательной программы**

Дисциплина относится к общепрофессиональному учебному циклу.

## <span id="page-3-3"></span>**1.3. Цель и задачи учебной дисциплины – требования к результатам освоения учебной дисциплины**

Сформировать базовые теоретические знания и практические навыки обучающегося, в области информационных технологий, для освоения профессиональных компетенций по специальности Товароведение и экспертиза качества потребительских товаров.

В результате изучения дисциплины обучающийся должен:

**уметь:**

использовать информационные ресурсы для поиска и хранения информации;

обрабатывать текстовую и табличную информацию;

использовать деловую графику и мультимедиа-информацию;

создавать презентации;

применять антивирусные средства защиты информации;

читать (интерпретировать) интерфейс специализированного программного обеспечения, находить контекстную помощь, работать с документацией;

применять специализированное программное обеспечение для сбора, хранения и обработки информации в соответствии с изучаемыми профессиональными модулями;

пользоваться автоматизированными системами делопроизводства;

применять методы и средства защиты информации;

**знать:**

основные методы и средства обработки, хранения, передачи и накопления информации;

назначение, состав, основные характеристики компьютера;

основные компоненты компьютерных сетей, принципы пакетной передачи данных, организацию межсетевого взаимодействия;

назначение и принципы использования системного и прикладного программного обеспечения;

технологию поиска информации в информационнотелекоммуникационной сети "Интернет" (далее - сеть Интернет);

принципы защиты информации от несанкционированного доступа;

правовые аспекты использования информационных технологий и программного обеспечения;

основные понятия автоматизированной обработки информации;

основные угрозы и методы обеспечения информационной безопасности;

Изучение учебной дисциплины направлено на формирование у обучающихся следующих общих и профессиональных компетенций:

ОК 1. Понимать сущность и социальную значимость своей будущей профессии, проявлять к ней устойчивый интерес.

ОК 2. Организовывать собственную деятельность, выбирать типовые методы и способы выполнения профессиональных задач, оценивать их эффективность и качество.

ОК 3. Принимать решения в стандартных и нестандартных ситуациях и нести за них ответственность.

ОК 4. Осуществлять поиск и использование информации, необходимой для эффективного выполнения профессиональных задач, профессионального и личностного развития.

ОК 5. Владеть информационной культурой, анализировать и оценивать информацию с использованием информационно-коммуникационных технологий.

ОК 6. Работать в коллективе и команде, эффективно общаться с коллегами, руководством, потребителями.

ОК 7. Брать на себя ответственность за работу членов команды (подчиненных), результат выполнения заданий.

ОК 8. Самостоятельно определять задачи профессионального и личностного развития, заниматься самообразованием, осознанно планировать повышение квалификации.

ОК 9. Ориентироваться в условиях частой смены технологий в профессиональной деятельности.

ПК 1.1. Выявлять потребность в товарах.

ПК 1.2. Осуществлять связи с поставщиками и потребителями продукции.

ПК 1.3. Управлять товарными запасами и потоками.

ПК 1.4. Оформлять документацию на поставку и реализацию товаров.

ПК 2.1. Идентифицировать товары по ассортиментной принадлежности.

ПК 2.2. Организовывать и проводить оценку качества товаров.

ПК 2.3. Выполнять задания эксперта более высокой квалификации при проведении товароведной экспертизы.

ПК 3.1. Участвовать в планировании основных показателей деятельности организации.

ПК 3.2. Планировать выполнение работ исполнителями.

ПК 3.3. Организовывать работу трудового коллектива.

ПК 3.4. Контролировать ход и оценивать результаты выполнения работ исполнителями.

ПК 3.5. Оформлять учетно-отчетную документацию.

#### <span id="page-5-0"></span>**1.4. Количество часов на освоение дисциплины**

Объем образовательной программы дисциплины (суммарно) 60 часов, в том числе:

## **Обязательная часть** 44 часов **Вариативная часть** 16 часов

Объем образовательной программы дисциплины (суммарно) 60 часов, в том числе:

работа обучающихся во взаимодействии с преподавателем 40 часа; самостоятельная работа обучающегося 20 часа.

## <span id="page-5-1"></span>**2 СТРУКТУРА И СОДЕРЖАНИЕ ДИСЦИПЛИНЫ**

#### <span id="page-5-2"></span>**2.1 Объем дисциплины и виды работы**

#### *очная форма обучения*

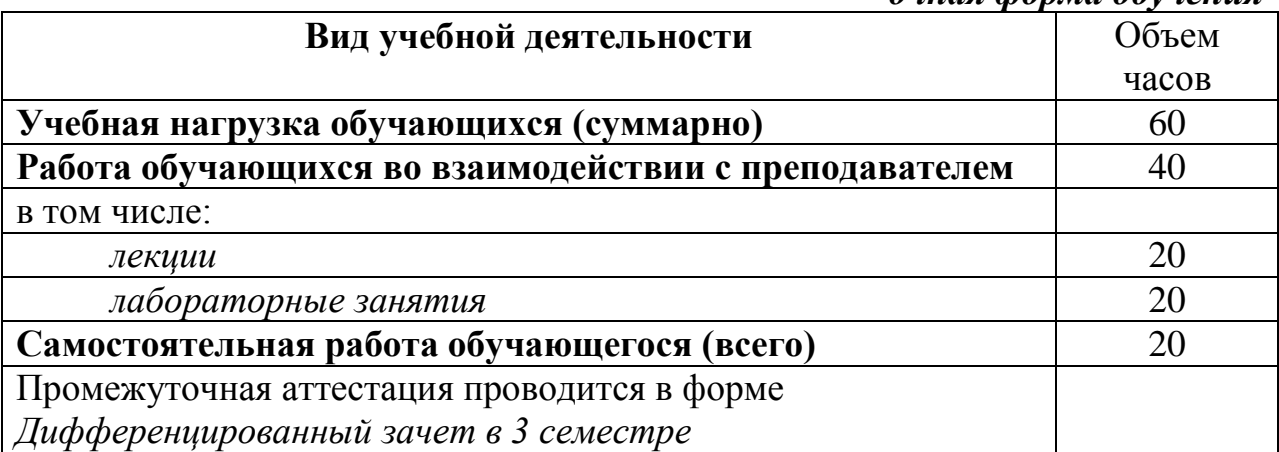

# **2.2 Тематический план и содержание дисциплины**

<span id="page-6-0"></span>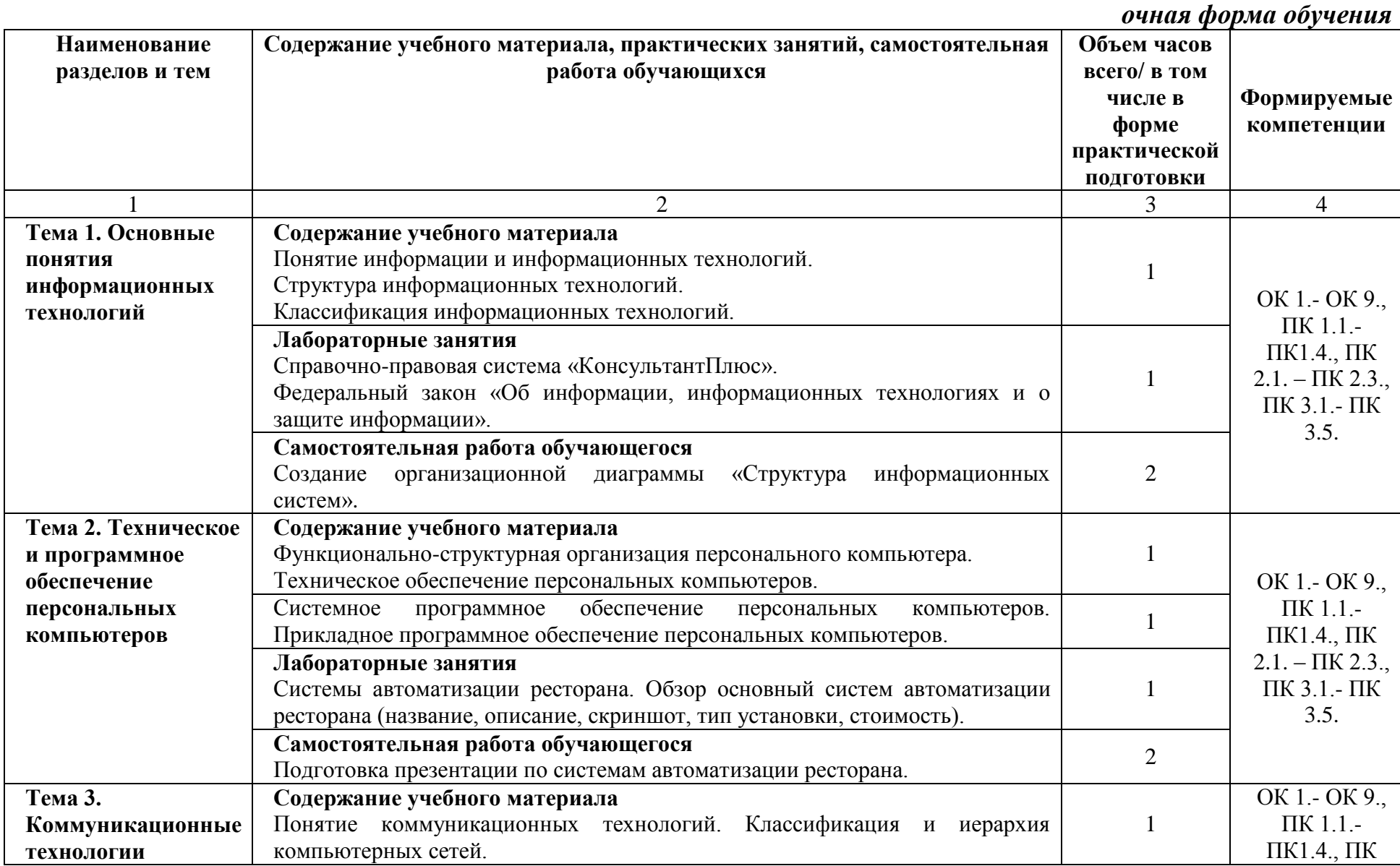

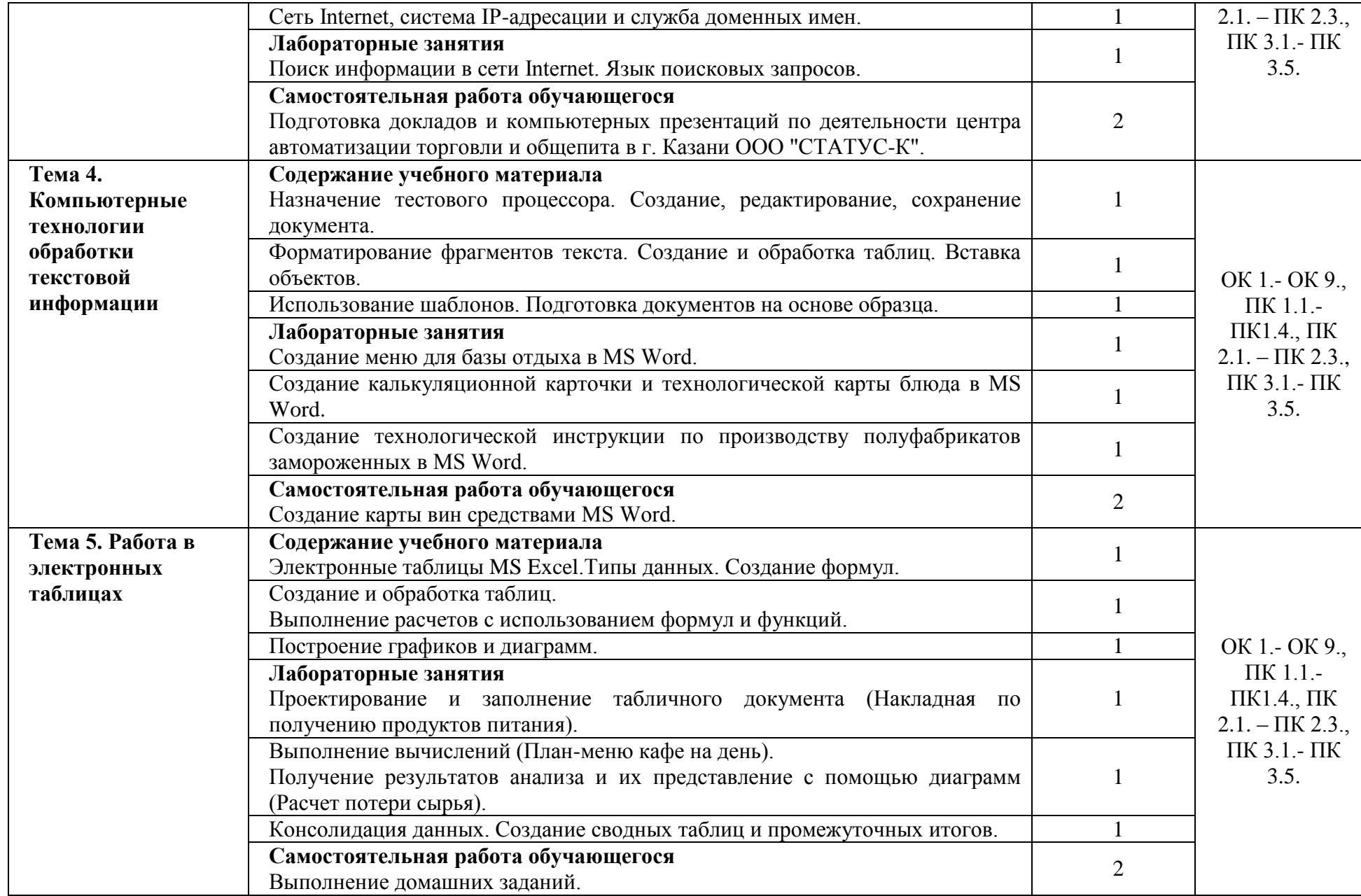

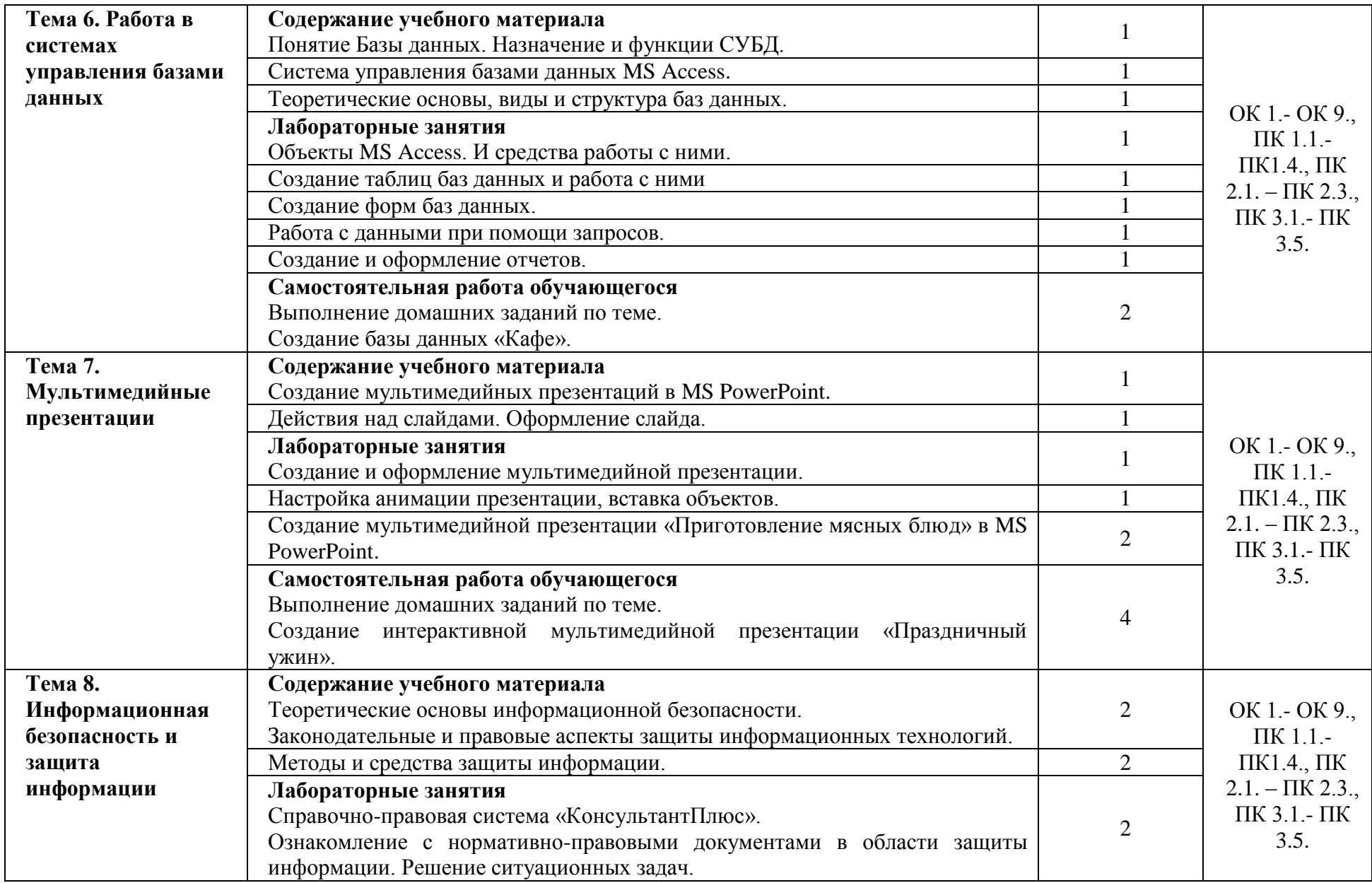

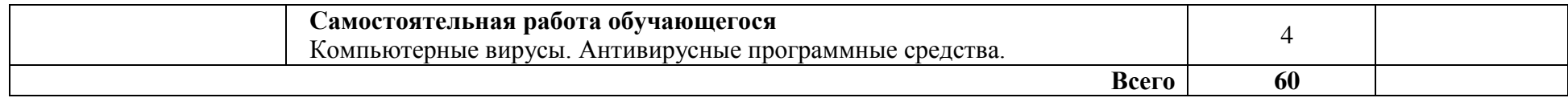

# <span id="page-10-0"></span>**3. УСЛОВИЯ РЕАЛИЗАЦИИ ДИСЦИПЛИНЫ**

#### **3.1. Требования к материально-техническому обеспечению**

<span id="page-10-1"></span>*Лаборатория информатики и информационно-коммуникационных технологий в профессиональной деятельности.*

*Оборудование лаборатории:*

Стандартная учебная мебель:

Стол письменный;

Столы компьютерные;

Столы аудиторные двухместные;

Стул;

Стулья ученические;

Доска аудиторная;

Кафедра.

*Демонстрационное оборудование и учебно-наглядные пособия:*

Стенд СШ-525 «Развитие вычислительной техники»;

Стенд СШ-519 «Великие люди в мире информатики».

*Оборудование, технические средства обучения:*

Системные блоки;

Мониторы;

Клавиатура;

Мыши.

*Программное обеспечение:*

1. Desktop School ALNG LicSAPk MVL.

a. Office ProPlus All Lng Lic/SA Pack MVL Partners in Learning

b. Windows 8/

2. Система тестирования INDIGO.

3. Интернет-браузеры Google Chrome, Firefox.

*Лаборатория информационных технологий в профессиональной деятельности.*

*Оборудование лаборатории:*

Стандартная учебная мебель:

Стол письменный;

Столы аудиторные двухместные;

Стул;

Стулья ученические;

Столы компьютерные;

Кафедра;

Доска аудиторная;

Шкаф.

*Демонстрационное оборудование и учебно-наглядные пособия:*

Плакаты информационные настенные в аллюминиевом профиле с защитным покрытием.

*Оборудование, технические средства обучения:* Системные блоки; Мониторы; Клавиатура; Мыши; Коммутатор. *Программное обеспечение:* 1. Desktop School ALNG LicSAPk MVL. a. Office ProPlus All Lng Lic/SA Pack MVL Partners in Learning b. Windows 8/

2. Система тестирования INDIGO.

3. Интернет-браузеры Google Chrome, Firefox.

## <span id="page-11-0"></span>**3.2. Перечень нормативных правовых документов, основной и дополнительной учебной литературы, необходимой для освоения дисциплины**

#### **Основная литература:**

1. Михеева, Е.В. Информационные технологии в профессиональной деятельности. Технические специальности [Электронный ресурс]: учебник / Е.В Михеева, О.И. Титова. - 4-е изд., стер. - М.: Академия, 2017. - 416 с. - Режим доступа: http://www.academia-moscow.ru/re

2. Филимонова, Е.В. Информационные технологии в профессиональной деятельности [Электронный ресурс]: учебник / Е.В. Филимонова. — Москва : КноРус, 2019. — 482 с. - Режим доступа: <https://www.book.ru/book/929468>

#### **Дополнительная литература:**

1. Синаторов, С.В. Информационные технологии.Задачник [Электронный ресурс]: учебное пособие / С.В. Синаторов. — Москва : КноРус, 2017. — 253 с. - Режим доступа: https://www.book.ru/book/920544

2. Михеева, Е.В. Практикум по информационным технологиям в профессиональной деятельности [Электронный ресурс]: учеб. пособие/ Е.В Михеева, О.И. Титова. - 2-е изд., стер. - М.: Академия, 2018. - 288 с. - Режим доступа: http://www.academia-moscow.ru/reader/?i

3. Федотова, Е.Л. Информационные технологии в профессиональной деятельности [Электронный ресурс]: учеб. пособие / Е.Л. Федотова. — М. : ИД «ФОРУМ» : ИНФРА-М, 2018. — 367 с. - Режим доступа: <http://znanium.com/catalog/product/944899>

#### **Электронные ресурсы:**

1. MS Office 2010 Электронный видео учебник. Режим доступа: [http://gigasize.ru.](http://gigasize.ru/)

2. Российское образование. Федеральный портал. Режим доступа: http:/[/www.edu.ru/fasi.](http://www.edu.ru/fasi)

3. Лаборатория виртуальной учебой литературы. Режим доступа: http:/[/www.gaudeamus.omskcity.com.](http://www.gaudeamus.omskcity.com/)

4. Справочная информационно-правовая система «Консультант Плюс».

## <span id="page-12-0"></span>**3.3. Перечень программного обеспечения, профессиональных баз данных, информационных справочных систем ресурсов информационно-телекоммуникационной сети «Интернет», необходимых для освоения дисциплины**

1. Ресурсы информационно-телекоммуникационной сети «Интернет», включая профессиональные базы данных

- https://www.book.ru/ - ЭБС Book.ru

- http://www.iprbookshop.ru - ЭБС IPRbooks

- https://ibooks.ru/ -ЭБС Айбукс.ru/ibooks.ru

- https://rucont.ru/ - ЭБС «Национальный цифровой ресурс «Руконт»

- http://znanium.com/ - ЭБС Znanium.com

- https://dlib.eastview.com/- База данных East View

2. Информационно-справочные системы

СПС КонсультантПлюс. Компьютерная справочная правовая система, широко используется учеными, студентами и преподавателями (подписка на ПО)

3. Лицензионно программное обеспечение

1. Desktop School ALNG LicSAPk MVL.

a. Office ProPlus All LngLic/SA Pack MVL Partners in Learning (лицензия на пакет Office Professional Plus)

b. Windows 8

2. Консультант + версия проф.- справочная правовая система

3. Система тестирования INDIGO.

4. 1С: Предприятие 8

4. Свободно распространяемое программное обеспечение

1. AdobeAcrobat – свободно-распространяемое ПО

2. Интернет-браузеры Google Chrome, Firefox – свободнораспространяемое ПО

## <span id="page-12-1"></span>**3.4. Особенности реализации дисциплины для обучающихся из числа инвалидов и лиц с ограниченными возможностями здоровья**

Организация учебного процесса, в том числе промежуточной аттестации для студентов имеющих ограниченные возможности здоровья и (или) инвалидов осуществляется с учетом особенностей их психофизического развития, их индивидуальных возможностей и состояния здоровья (далее - индивидуальных особенностей).

Создание безбарьерной среды направлено на потребности следующих категорий инвалидов и лиц с ограниченными возможностями здоровья: с нарушениями зрения; с нарушениями слуха; с ограничением двигательных функций.

Предусмотрена возможность альтернативных устройств ввода информации: специальная операционная система Windows, такая как экранная клавиатура, с помощью которой можно вводить текст, настраивать действия Windows при вводе с помощью клавиатуры или мыши. Для слабослышащих студентов имеется в наличии звукоусиливающая аппаратура, мультимедийные средства и видеоматериалы.

Обучающиеся инвалиды, как и все остальные студенты, могут обучаться по индивидуальному учебному плану в установленные сроки с учетом особенностей и образовательных потребностей обучающегося.

Вся образовательная информация, представленная на официальном сайте университета, соответствует стандарту обеспечения доступности webконтента (WebContentAccessibility). Веб-контент доступен для широкого круга пользователей с ограниченными возможностями здоровья. В университете установлена лицензионная программа Website x5 free 10 (программа для бесплатного создания сайтов).

При необходимости для прохождения учебной практики имеется возможность создания рабочего места в учебном корпусе.

Государственная итоговая аттестация выпускников вуза с ограниченными возможностями здоровья является обязательной и осуществляется после освоения основной образовательной программы в полном объеме, включая защиту выпускной квалификационной (дипломной) работы.

Выпускники с ограниченными возможностями здоровья при подготовке к государственной итоговой аттестации и в период ее проведения имеют возможность доступа в аудитории, к библиотечным ресурсам института.

## <span id="page-13-0"></span>**4. КОНТРОЛЬ И ОЦЕНКА РЕЗУЛЬТАТОВ ОСВОЕНИЯ ДИСЦИПЛИНЫ**

**Контроль и оценка результатов освоения учебной дисциплины осуществляется** преподавателем в процессе проведения лабораторных занятий, проверки выполнения самостоятельной работы, решения задач.

Оценка качества освоения учебной программы включает текущий контроль успеваемости, промежуточную аттестацию по итогам освоения дисциплины.

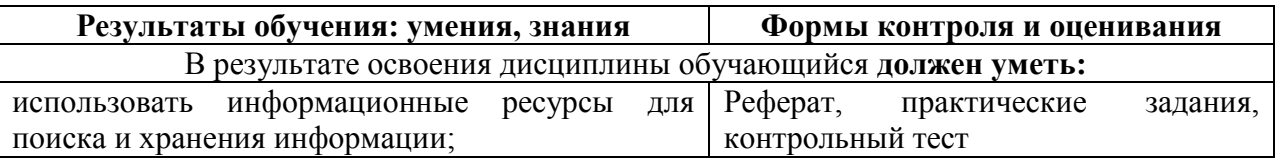

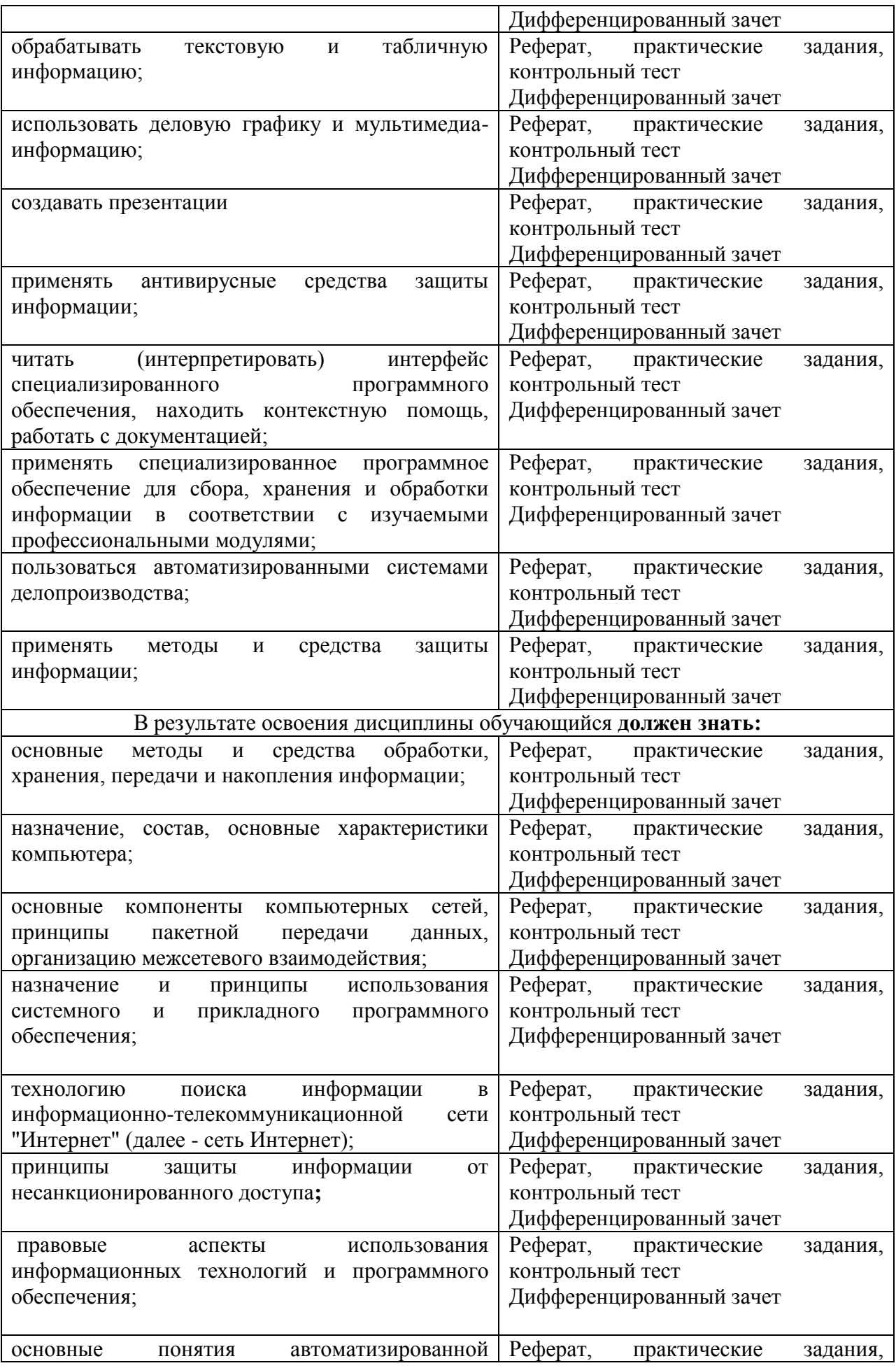

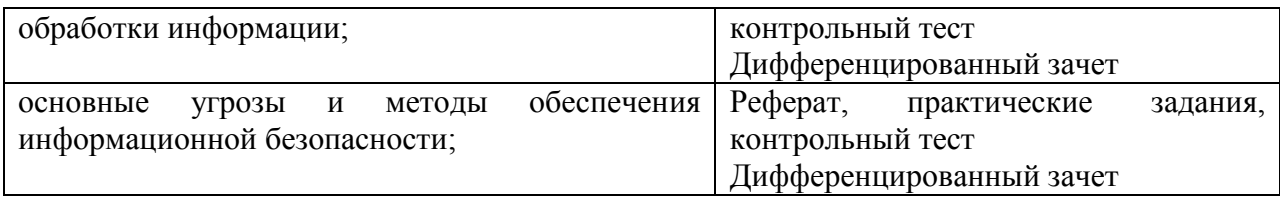